## Top – Top of Module without shield

Bottom – Bottom view of module

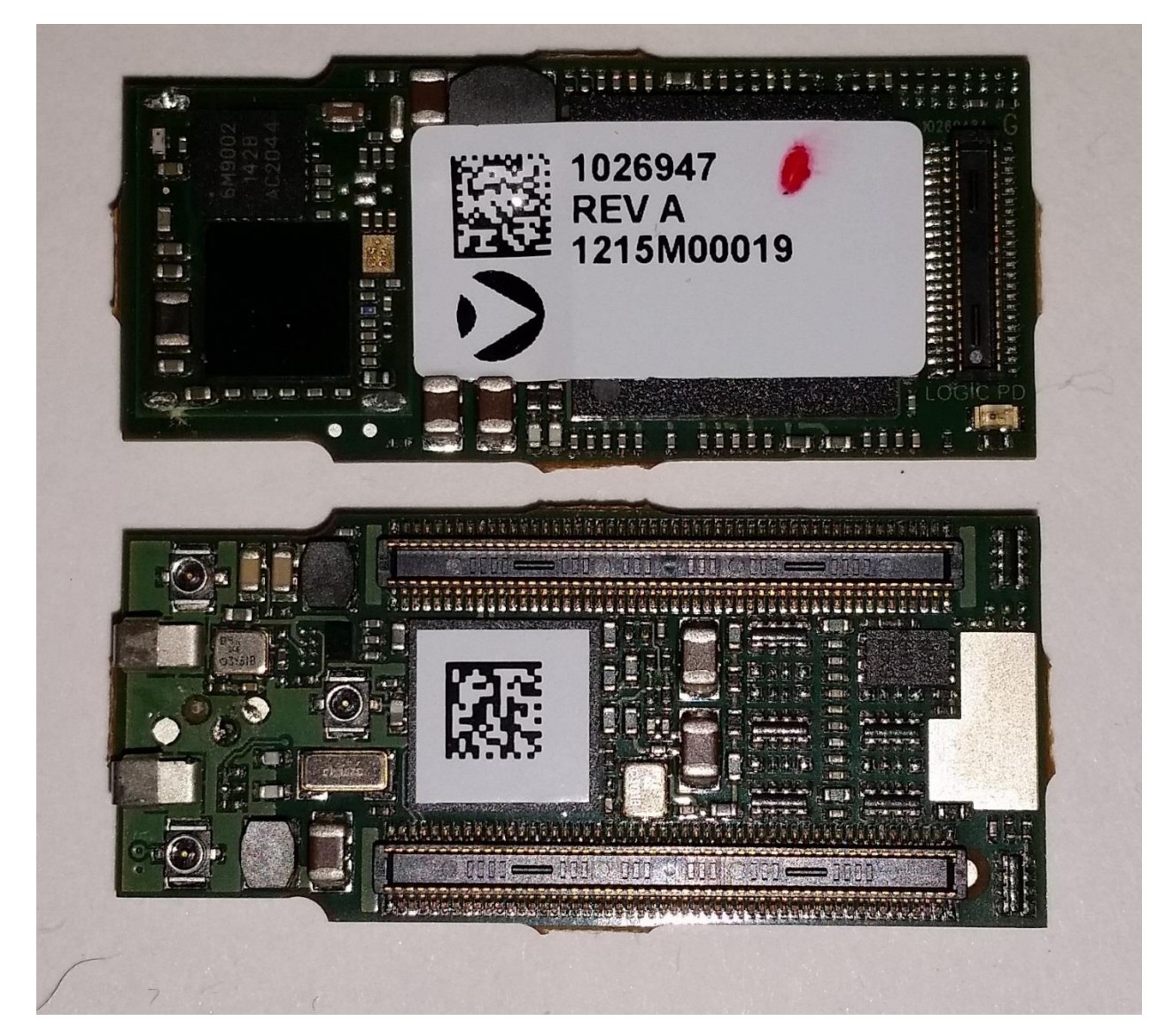